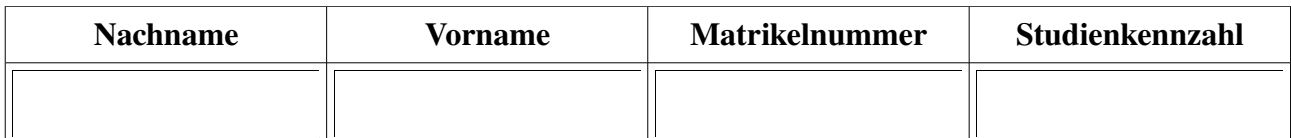

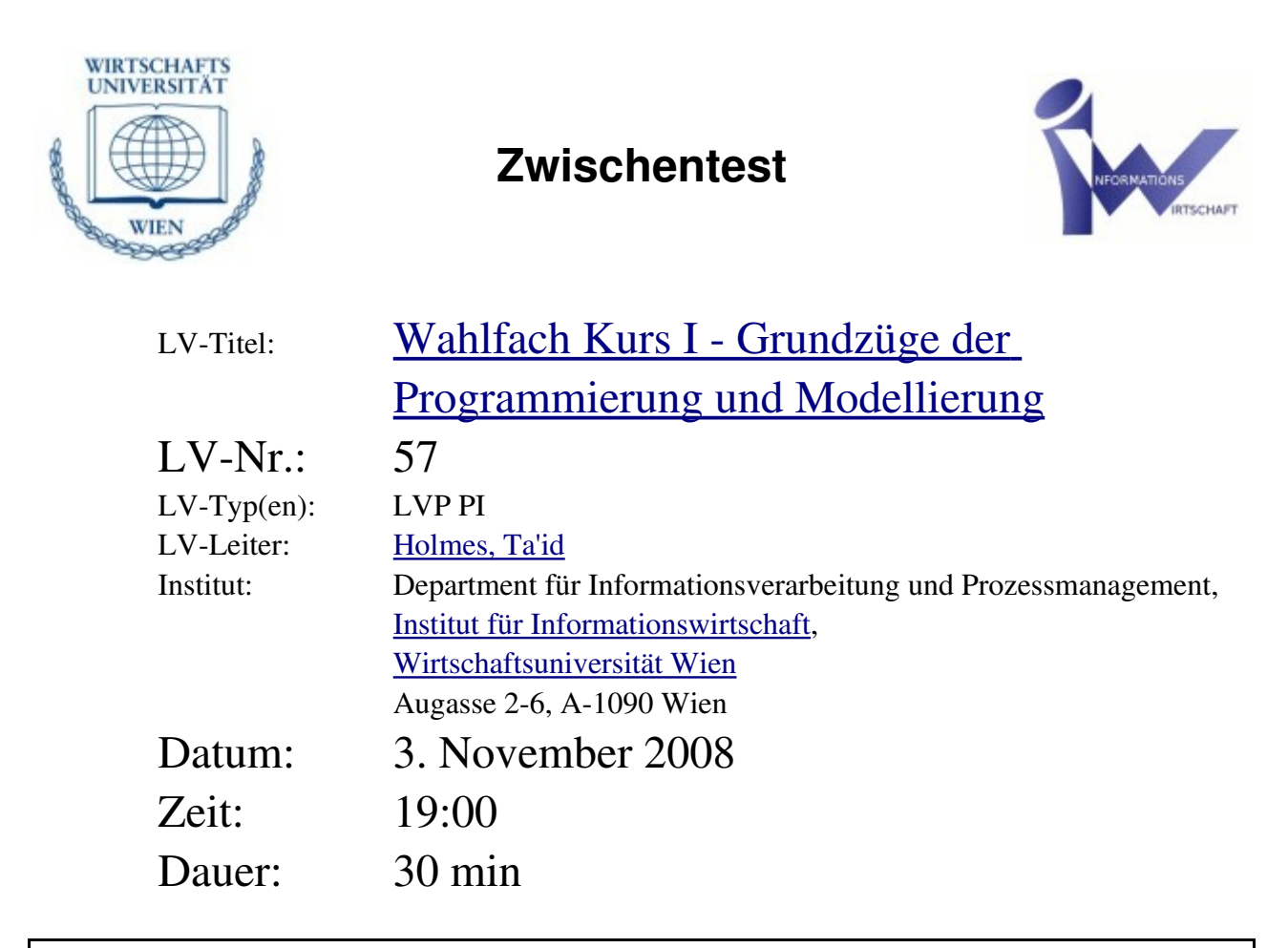

Um den Kurs prüfungsimmanent weiterführen zu können, benötigen Sie ein positives Ergebnis!

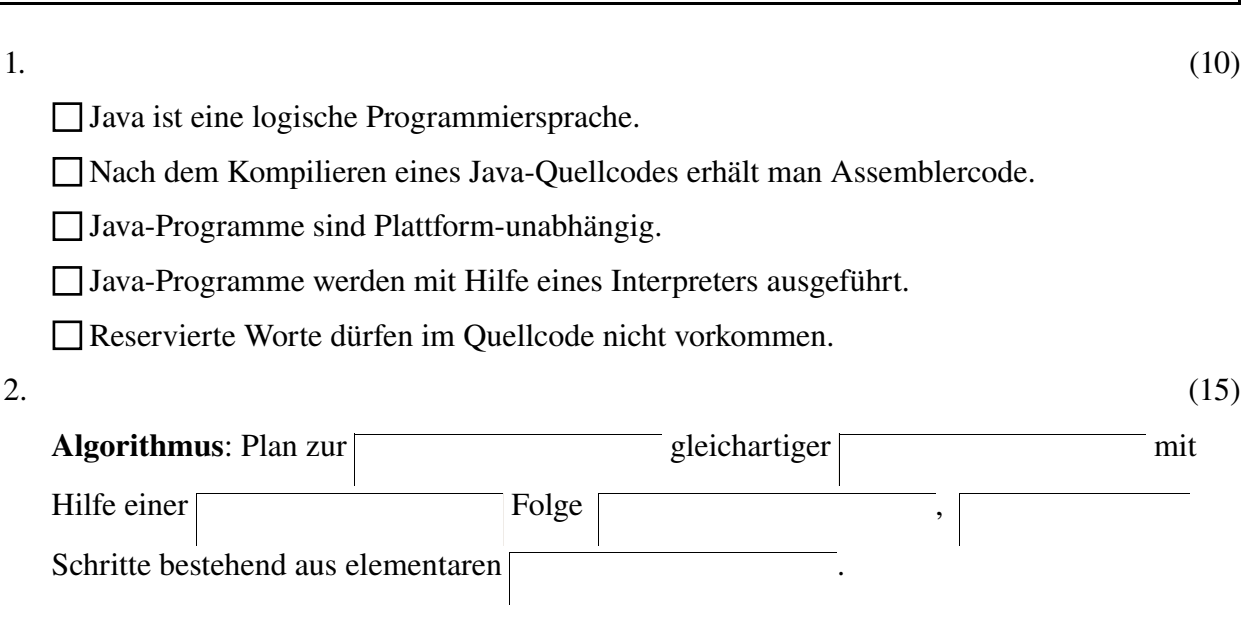

```
Programm: Formuliert in einer bestimmten
3. Das folgende Programm... (12)
   ...ist syntaktisch korrekt.
   ...terminiert.
   ...kompiliert nicht.
  \Box ... ist eindeutig.
   ...ist semantisch falsch.
  ...kann interpretiert werden.
  class Ravioli {
     public static void main(String[] args) {
        int i=1:
        while (i < 1000) {
           i = i*2;System.out.println("2^i = " + i);
        }
     }
   }
```
4. Nennen und beschreiben Sie kurz vier verschiedene Operatoren sowie zwei unterschiedliche Kontrollstrukturen: (12)

5. Berechnen Sie das Ergebnis folgender Ausdrücke (markieren Sie fehlerhafte Ausdrücke mit Syntaxerror): (15)

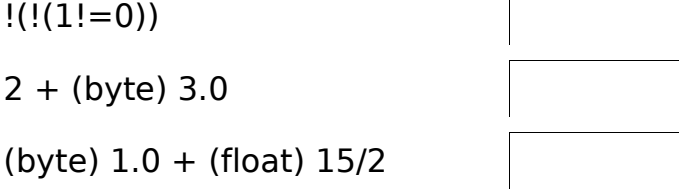

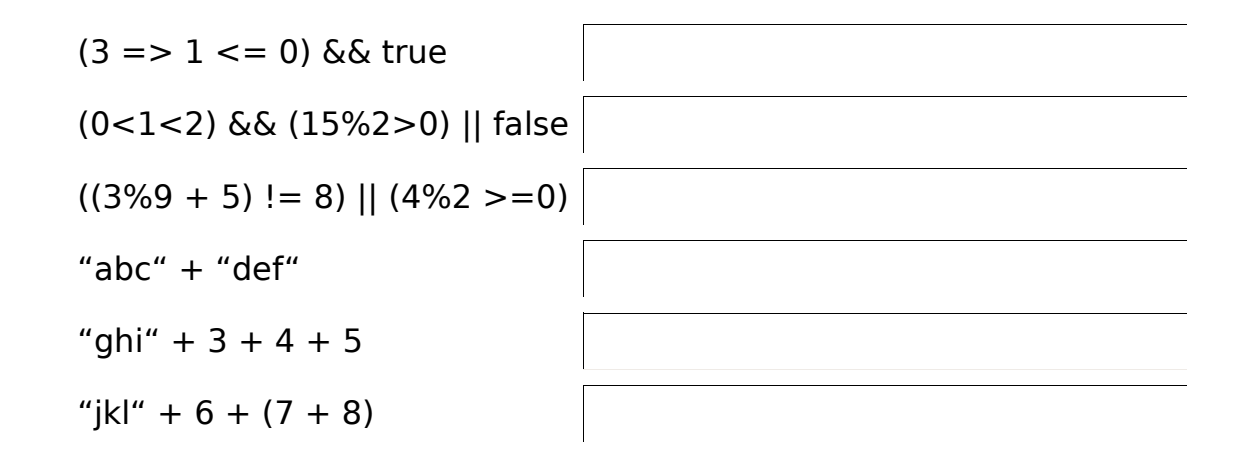

6. Kommentieren Sie folgendes Programmfragment (bei System.out.println Anweisungen führen Sie das Ergebnis als Kommentar an): (22)

int  $c = 5$ ;

boolean  $b = (c < 0)$ || true;

while  $(c < 10 \& 6 \& b)$  {

 $c++;$ 

continue;

 $b = false;$ 

}

System.out.println(" $c =$ " + c);

float  $f = ((float) c)/4;$ 

System.out.println(" $f =$ " + f);

int  $y = (int) (f * 2)$ ;

System.out.println(" $y =$ " + y);

7. Wie lautet die Ausgabe von folgendem Programm? (15)

```
public class Turmspringen {
   public static void main(String[] args) {
      int j = 10;
      for (int i = 0; i < 10; i++) {
            j--;
            System.out.print(i + j + ", ");
      }
   }
}
```

```
8. Zeichnen Sie ein Kontrollflussdiagramm für folgende Kontrollstruktur: (15)
   System.out.println("i = " + i);
   while (i<5) {
      i = x + 5;if (j > i) {
        j--;
      }
   }
```
9. Formulieren Sie eine Kontrollstruktur in Java, die eine Variable x dann um 1 inkrementiert, wenn diese kleiner als der Wert der Variablen y ist und x ansonsten gleich y setzt. (15)

## 10. Gegeben ist folgende Methodensignatur:

public static boolean isPrime(long l);

Ergänzen Sie folgende main-Methode mit einem Methodenaufruf mit Zuweisung! (15)

public static void main(String[] args) {

}